# skillsoft<sup>\*</sup> global<br>knowledge...

# **Logging, Monitoring, and Observability in Google**

**Durée: 2 Jours Réf de cours: GO8329**

## Résumé:

Objectifs pédagogiques

Expliquer l'objectif et les capacités de la suite Google Cloud Operations Mettre en œuvre la surveillance de plusieurs projets cloud. Créer des politiques d'alerte, des contrôles de disponibilité et des alertes. Installer et gérer Ops Agent pour collecter les journaux pour Compute Engine Expliquer les Cloud Operations pour GKE. Analyser les VPC Flow Logs et les logs de règles de pare-feu. Analyser et exporter les instances Cloud Audit Logs. Profiler et identifier les fonctions à forte intensité de ressources dans une application. Analyser le coût d'utilisation des ressources pour la surveillance liée composants au sein de Google Cloud. Cette formation ne couvre pas : Notions SRE Bonnes pratiques SRE Réponse aux incidents

# Public visé:

Public cible Architectes cloud, administrateurs et personnel SysOps Développeurs cloud et personnel DevOps

# Pré-requis:

**Prérequis** Avoir suivi la formation Google Cloud Platform Fundamentals: Core Infrastructure ou avoir une expérience équivalente

Connaissance de base des scripts ou du codage

Maîtrise des outils de ligne de commande et de l'environnement du système

d'exploitation Linux

# Contenu:

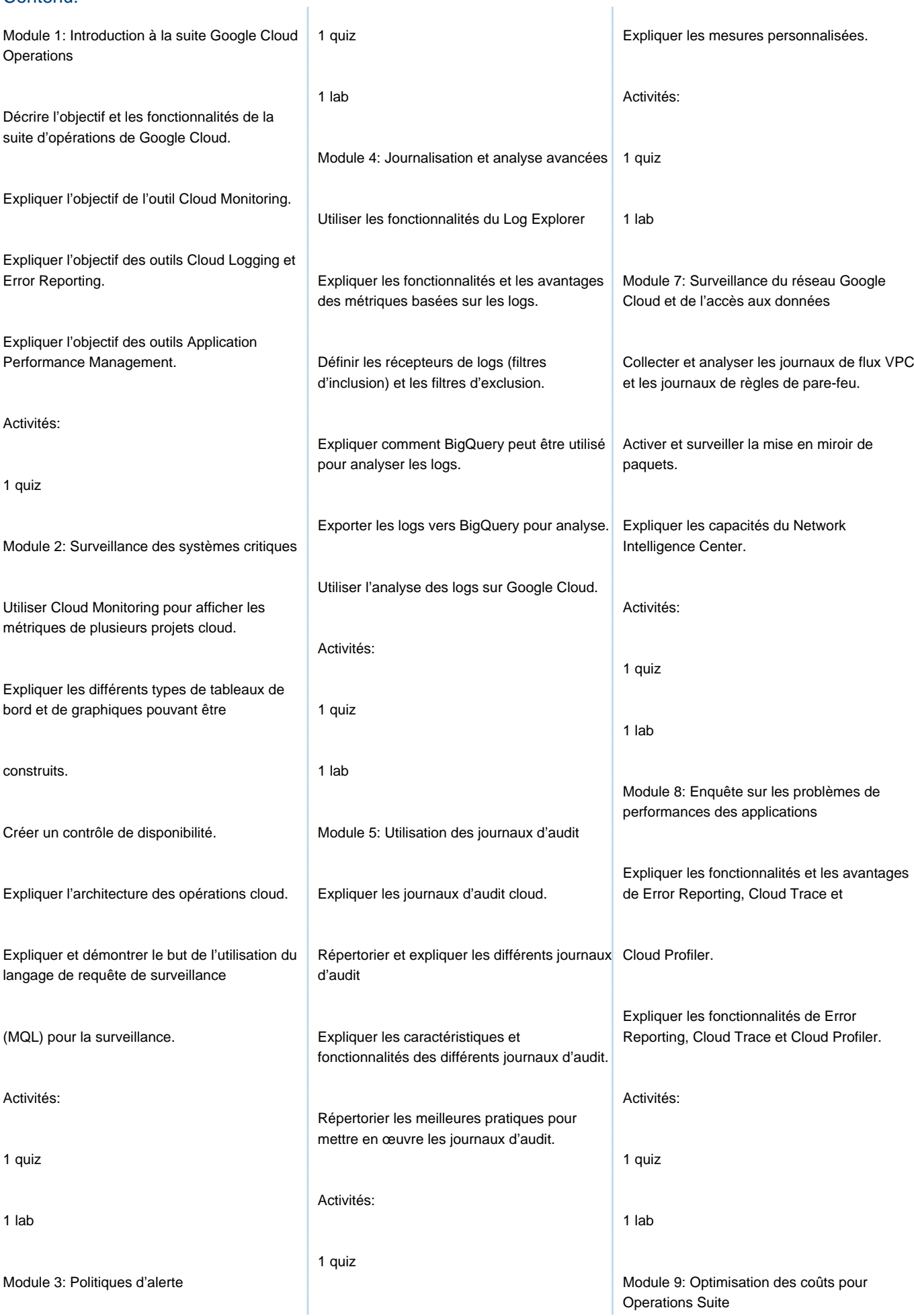

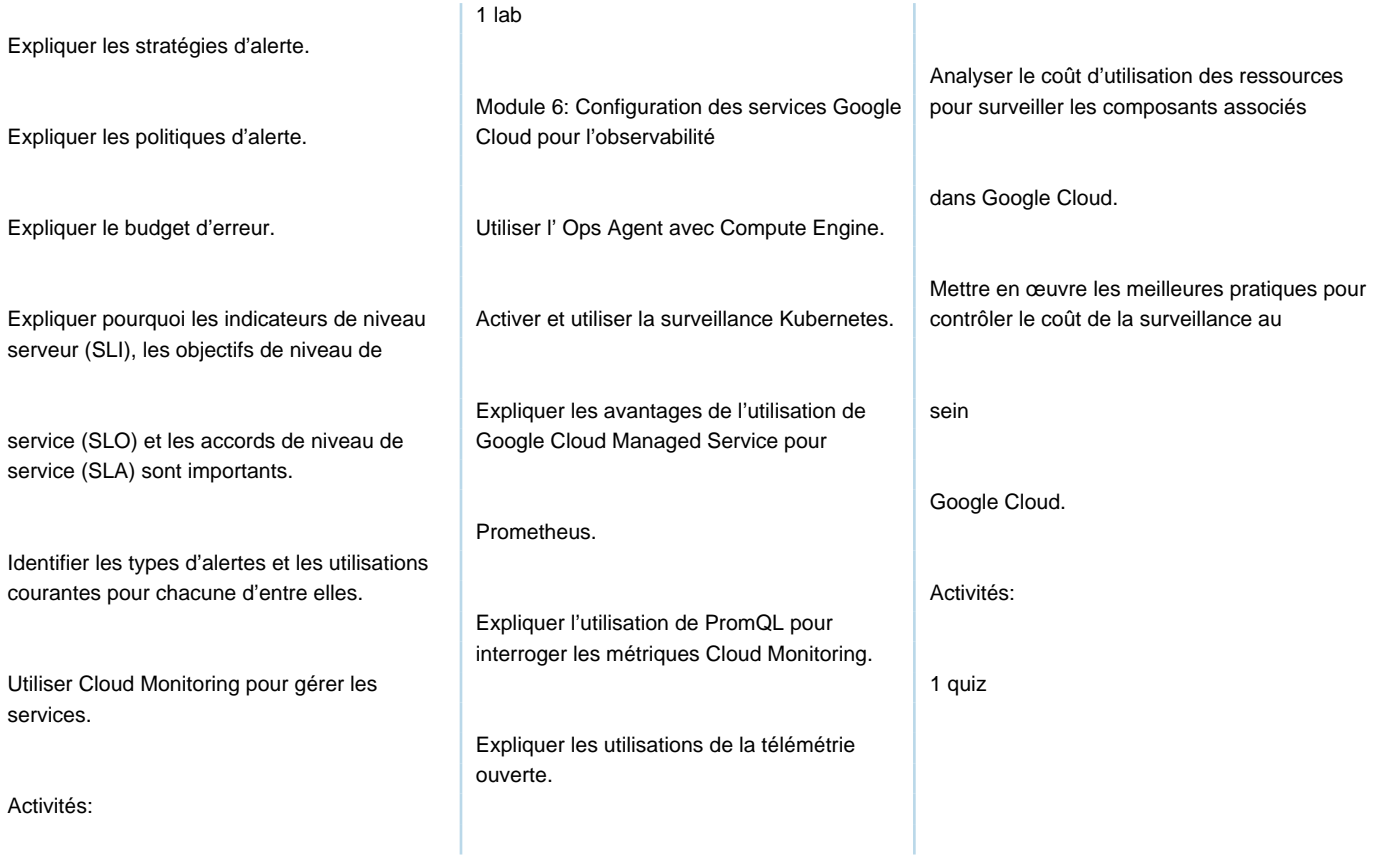

### Méthodes pédagogiques :

Support de cours officiel fourni aux participants

Les participants réalisent un test d'évaluation des connaissances en amont et en aval de la formation pour valider les connaissances acquises pendant la formation.

## Autres moyens pédagogiques et de suivi:

• Compétence du formateur : Les experts qui animent la formation sont des spécialistes des matières abordées et ont au minimum cinq ans d'expérience d'animation. Nos équipes ont validé à la fois leurs connaissances techniques (certifications le cas échéant) ainsi que leur compétence pédagogique.

• Suivi d'exécution : Une feuille d'émargement par demi-journée de présence est signée par tous les participants et le formateur. • En fin de formation, le participant est invité à s'auto-évaluer sur l'atteinte des objectifs énoncés, et à répondre à un questionnaire de

satisfaction qui sera ensuite étudié par nos équipes pédagogiques en vue de maintenir et d'améliorer la qualité de nos prestations.

#### Délais d'inscription :

• Vous pouvez vous inscrire sur l'une de nos sessions planifiées en inter-entreprises jusqu'à 5 jours ouvrés avant le début de la formation sous réserve de disponibilité de places et de labs le cas échéant.

• Votre place sera confirmée à la réception d'un devis ou """"booking form"""" signé. Vous recevrez ensuite la convocation et les modalités d'accès en présentiel ou distanciel.

• Attention, si cette formation est éligible au Compte Personnel de Formation, vous devrez respecter un délai minimum et non

négociable fixé à 11 jours ouvrés avant le début de la session pour vous inscrire via moncompteformation.gouv.fr.

#### Accueil des bénéficiaires :

- En cas de handicap : plus d'info sur globalknowledge.fr/handicap
- Le Règlement intérieur est disponible sur globalknowledge.fr/reglement